## **2009 ESRI Education User Conference** July 11-14, 2009

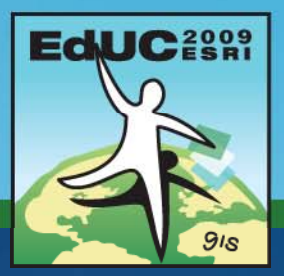

## **Using Raster Data**

*Matthew Baker ESRI Educational Services Redlands, CA*

## **Lesson Overview**

• **Raster data** • **Raster in <sup>a</sup> geodatabase** –**Datasets**  –**Catalo g s** –**Attributes**

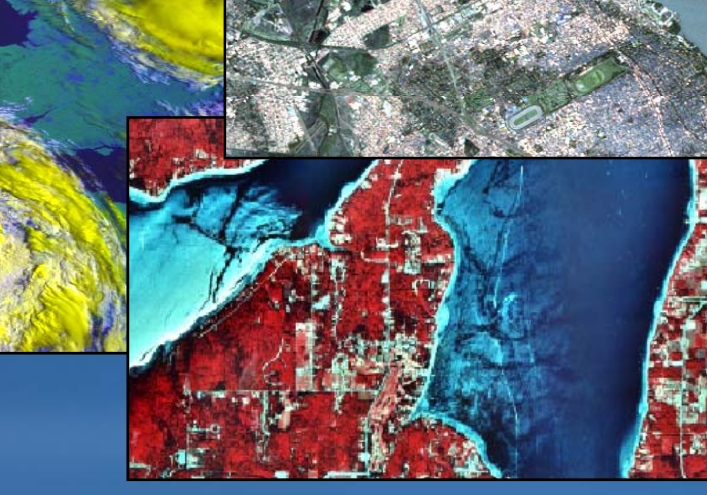

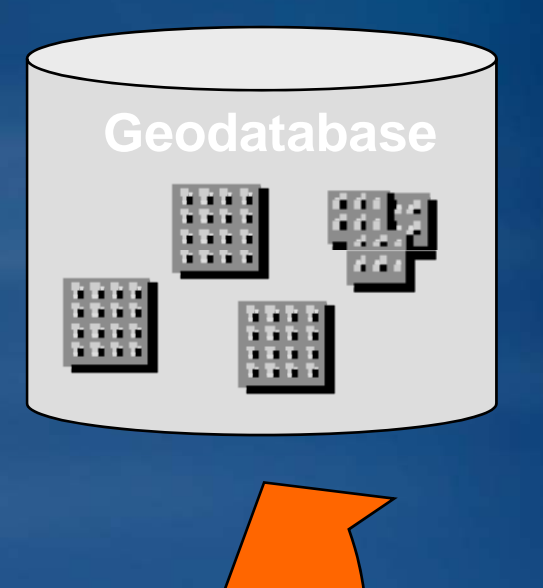

## **What is a Raster**

• **A matrix of cells/pixels/squares**

– **Cells store a number representing the feature found in the cell area** 

• **Advantages**

- **Simpler data model**
- **Faster processing and display**
- **Additi l l ti t l Additional analytic tools**
- **Better for unbounded phenomena (like soil pH and elevation)**

• **Disadvantages**

- **Generalization**
- **Loss of feature uniqueness**

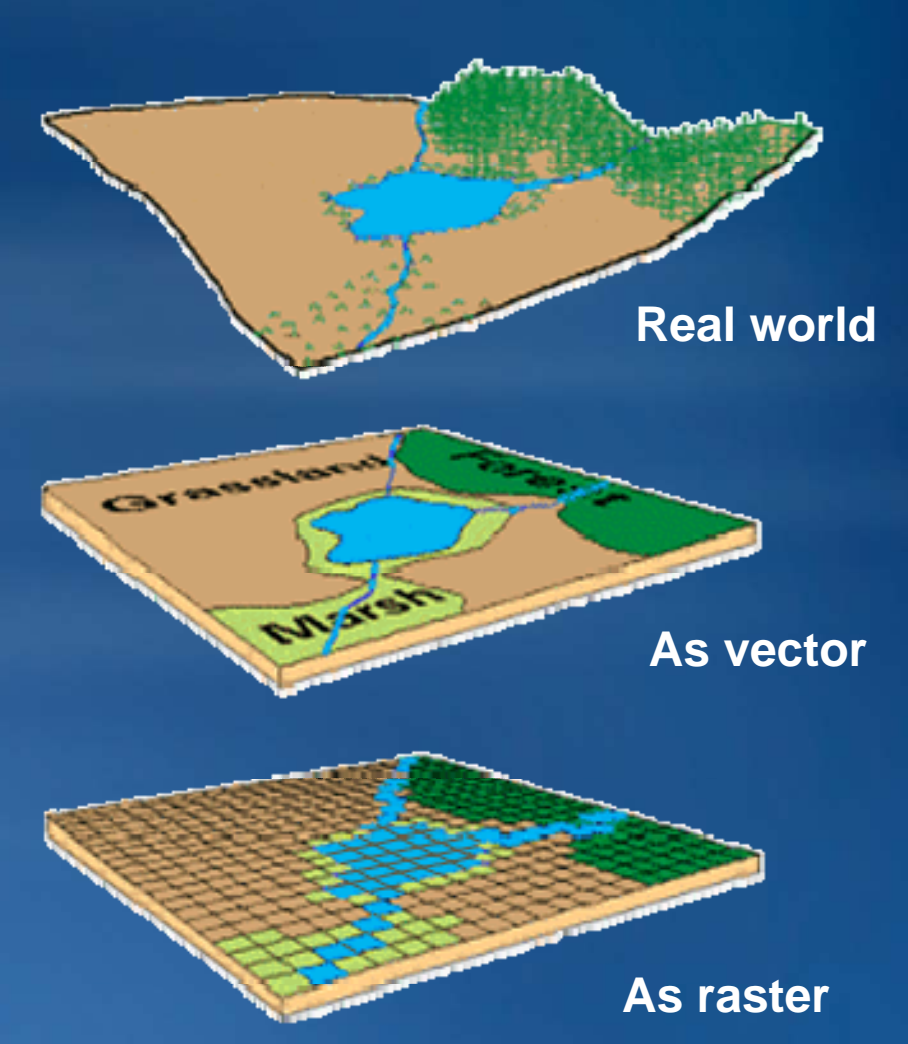

## **Features as raster**

• **Features lose uniqueness with raster representation** – **A line becomes a collection of cells, not one feature**

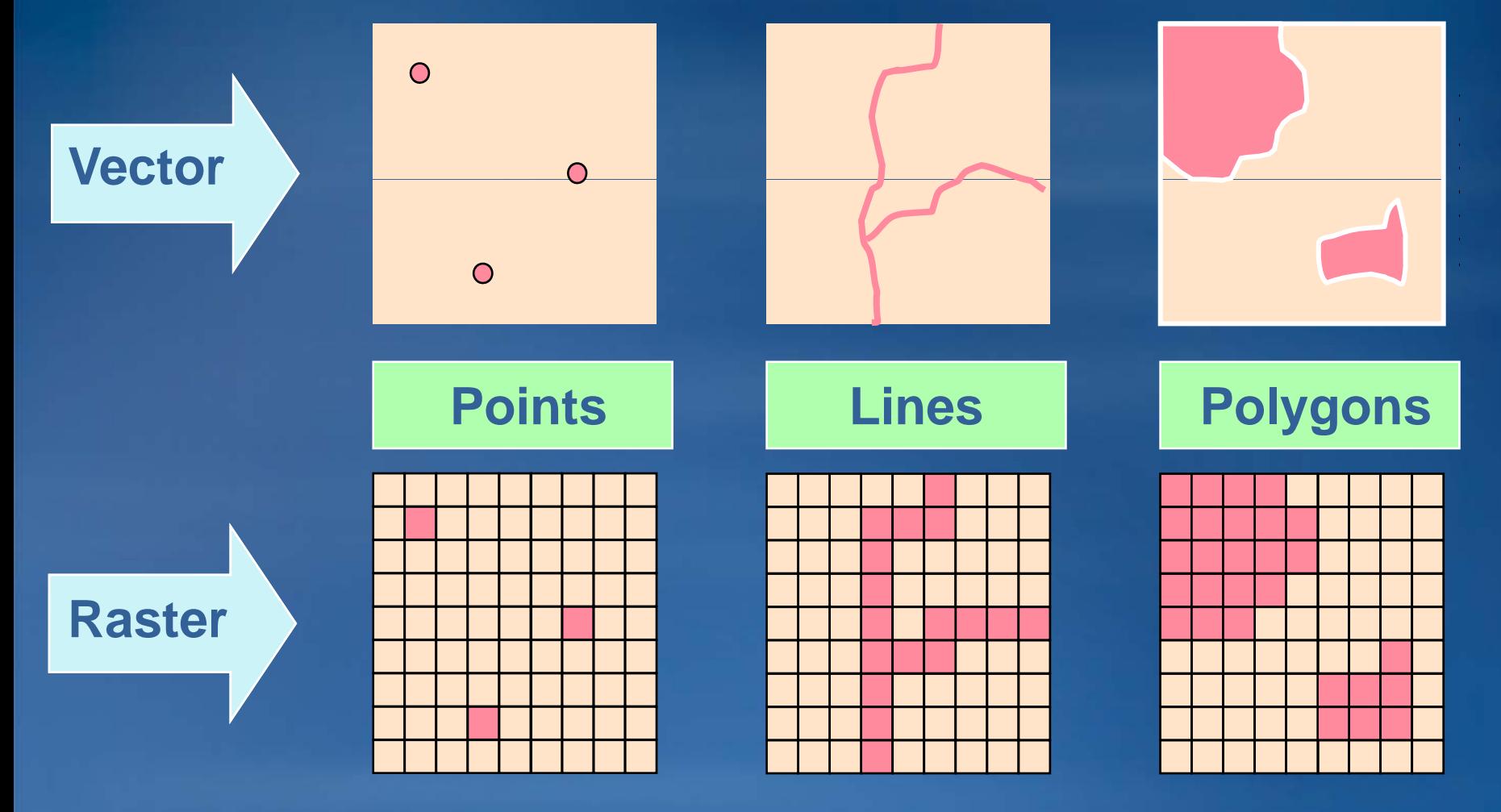

## **Raster cells/pixels**

• **Cell properties & characteristics**

- **Arranged in a matrix of columns and rows**
- **Each cell has a numeric value**
	- **Integer**
	- **Floating point**
	- **NoData**
- **Cells may have one or more values/bands**
- **Each cell is independent**

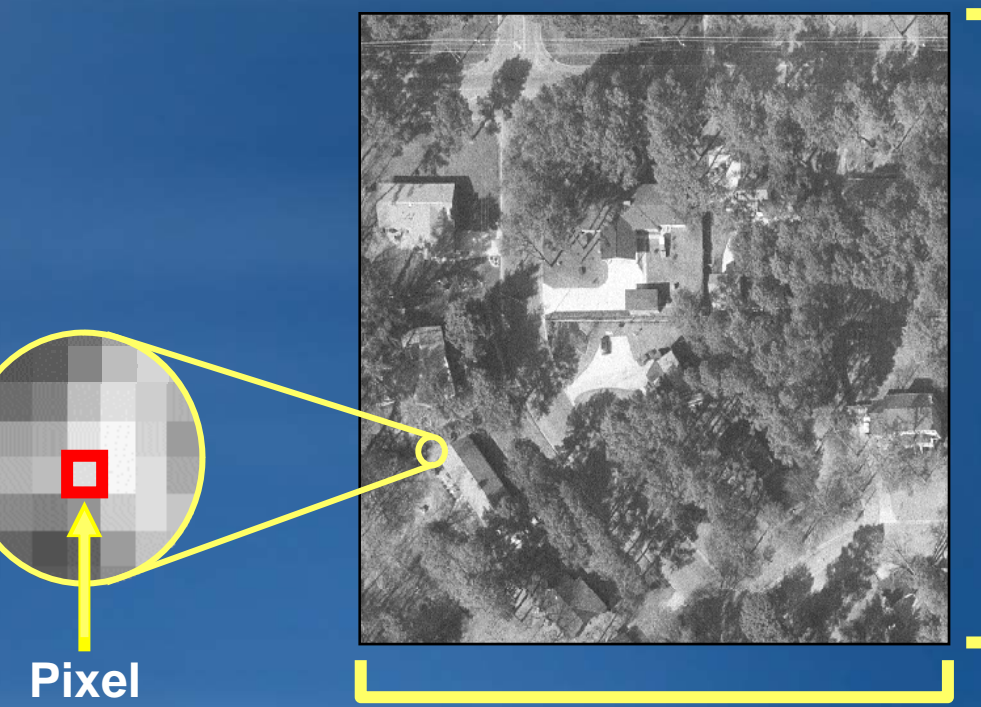

#### **1000 rows**

## **Raster Bands**

- **Defined as layer of cell values for one variable**
- **Raster can consist of one or many bands**
	- **Single-band**
		- **Single variable**
	- **Multi-band**
		- **Multiple variables per band**
		- **Each band coverssame area**
		- **Stored inone raster dataset**
		- **Up to three bands can be displayed together**

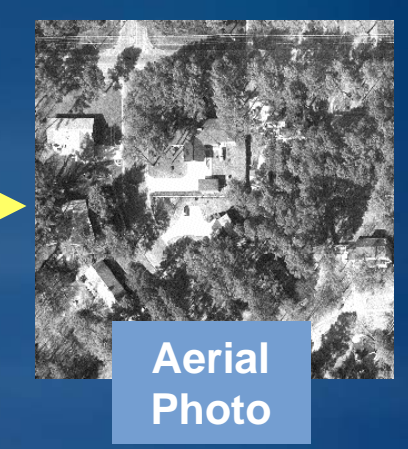

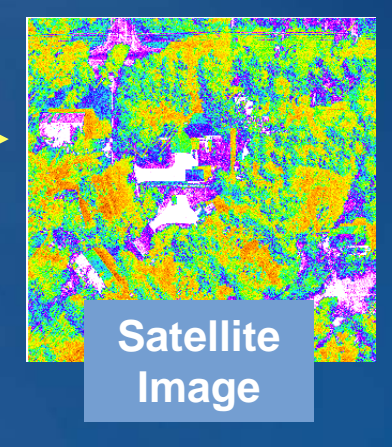

## **Raster coordinate systems**

• **Both cell matrix and Cartesian**

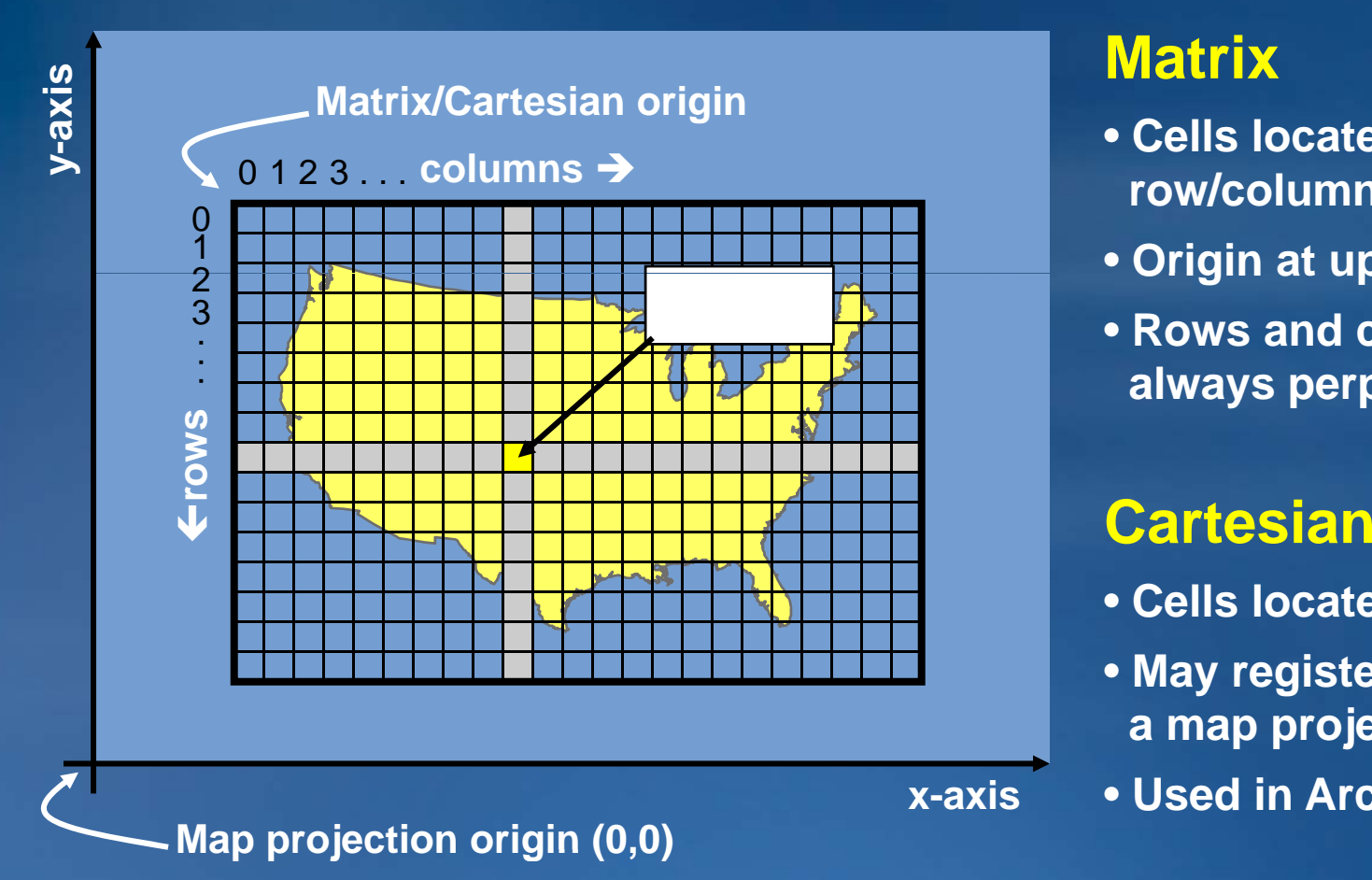

- **Cells located by row/column position**
- **Origin at upper left at**
- **Rows and columnsalways perpendicular**

- **Cells located by x,y**
- **M it t May regis ter o a map projection**
- **Used in ArcMap**

## **Resolution**

- **Rasters generalize spatial data**
- **A function of cell size (smaller cells = higher resolution)**
- **Impacts acc rac processing speed storage space accuracy, speed,**

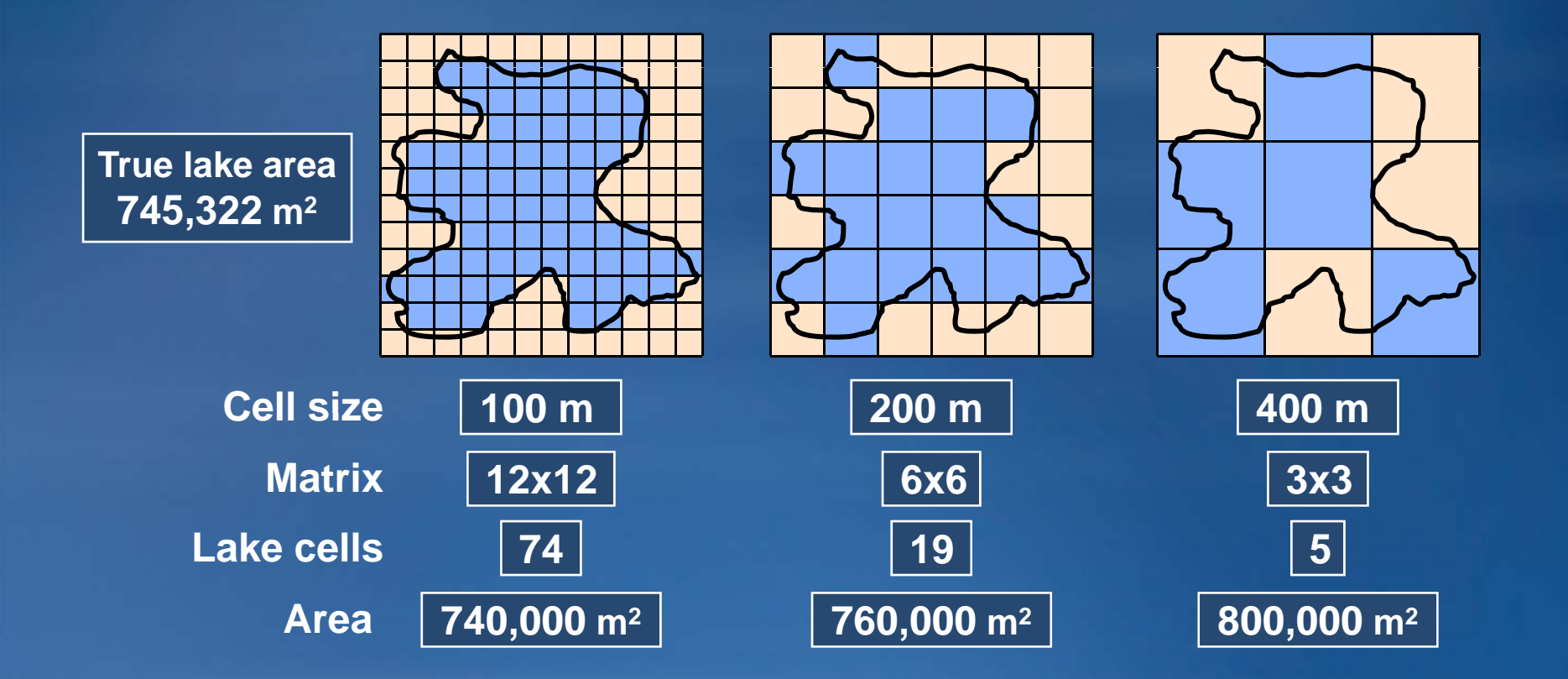

8

## **Raster formats**

- **The format is how cells are stored in a raster**
- **ArcGIS supports dozens of raster formats** 
	- **Various image formats (SID, IMG, TIF, etc.)**
	- **ESRI grid and grid stack**
	- **ESRI ArcSDE raster**
	- **ESRI raster dataset**
	- **ESRI raster catalog**
- $\bullet$ **All may be managed in ArcCatalog SID**
- **All may be used with Spatial Analyst tools gif**

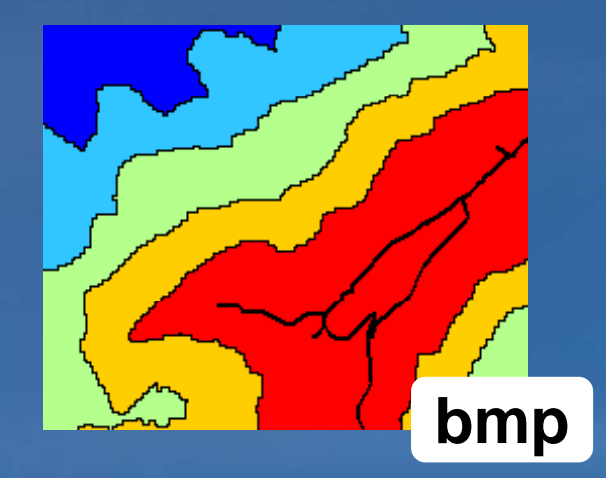

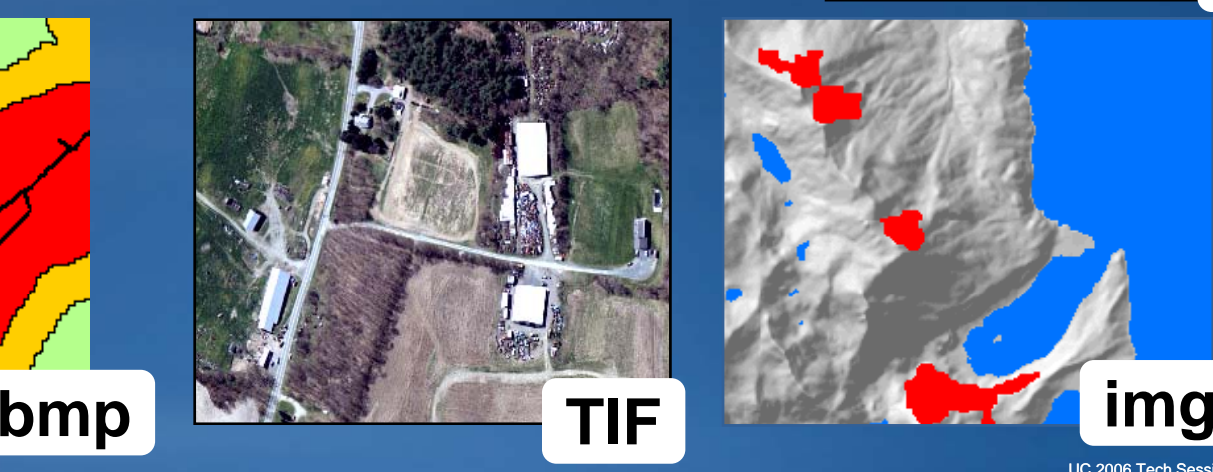

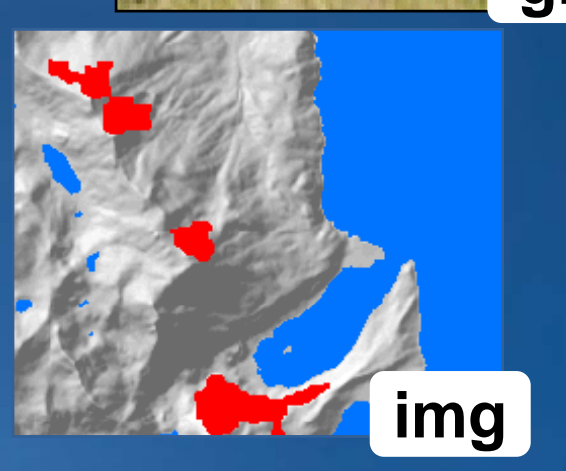

**grid**

## **Raster format essentials**

• **All raster formats are basically the same** 

- **Cells organized in a matrix of rows and columns**
- **Content is more important than format: Data or picture?**

# **Raster data**<br>Ievation

- **Elevation**
- **Landuse codes**
- **Population density Good for analysis**
- **Slope from elevation**

### **Good for mapping**

• **Thematic layers**

**A**

• **Derivative products p**

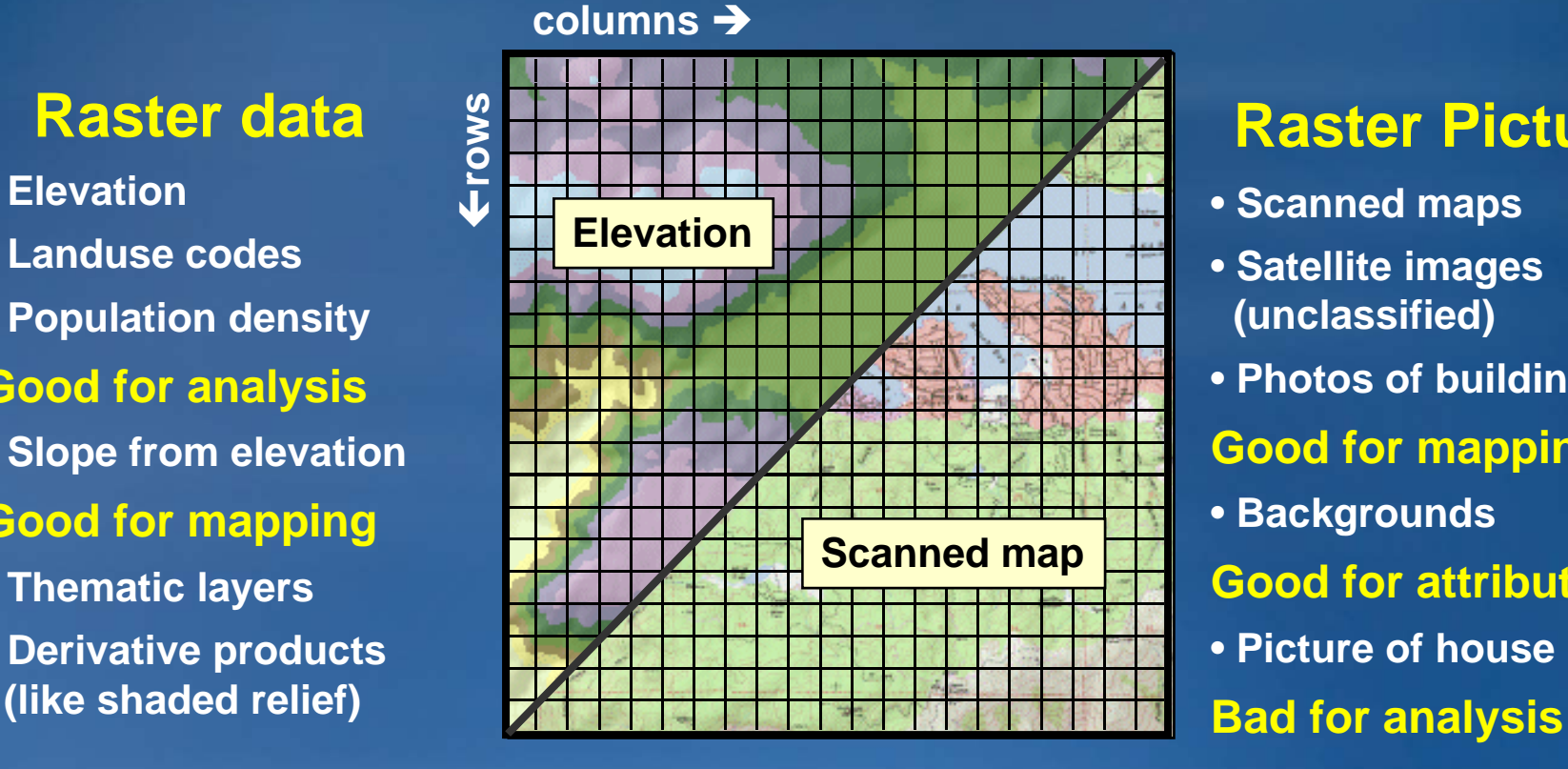

## **Raster Pictures**

- **Scanned maps**
- **Satellite images (unclassified)**
- **Photos of buildings**

**Good for mapping**

- **Backgrounds**
- **Good for attributes**
- **Picture of house**
- 

## **Raster attribute tables**

**■ Attributes of SoilGrid** 

• **All single single-band integer rasters have band** *virtual* **tables** – **Created on the fly by ArcGIS Support ArcMap joins and relates Virtual table** • **Integer ESRI grids have real tables** – **Support ArcMap joins and relates**  $-$  Support user-defined fields – **Use fields in analysis and queries**

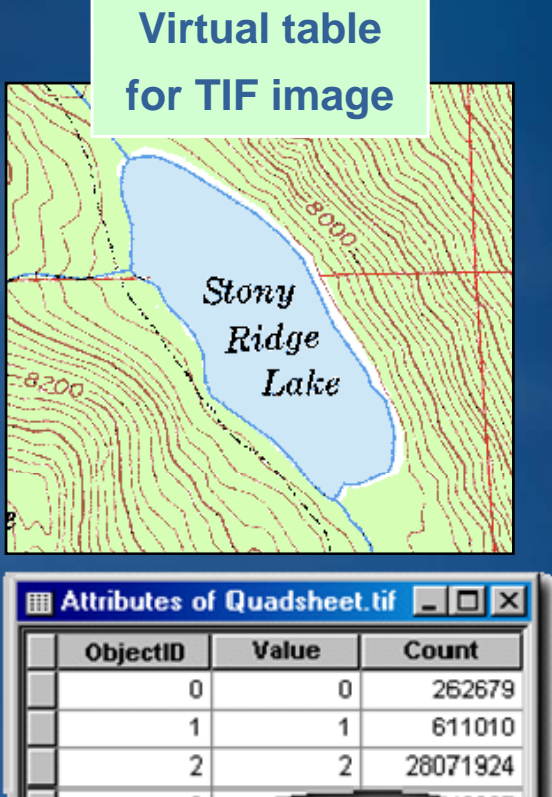

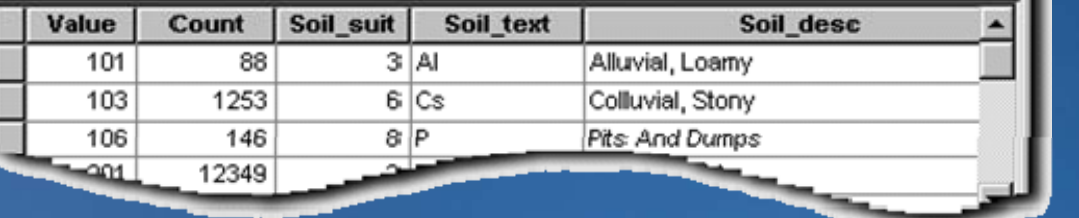

**Tables have one record for each unique value except NoData.**

 $\Box$   $\times$   $\Box$ 

## **ArcGIS raster support**

## • **Core support for raster in:** –**ArcMap** • **Draw, query, georeference** –**ArcCatalog** • **Copy rename delete Copy, rename,**  –**ArcToolbox** • **Convert, project, merge, clip** –**Geodatabase**• **Storage as:** –**Raster datasets or**–**Raster catalogs**

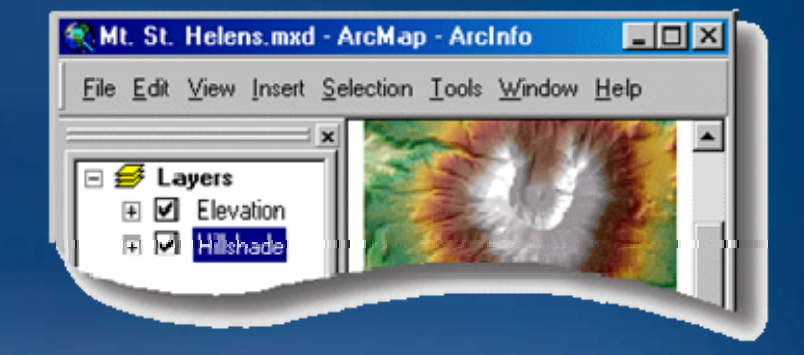

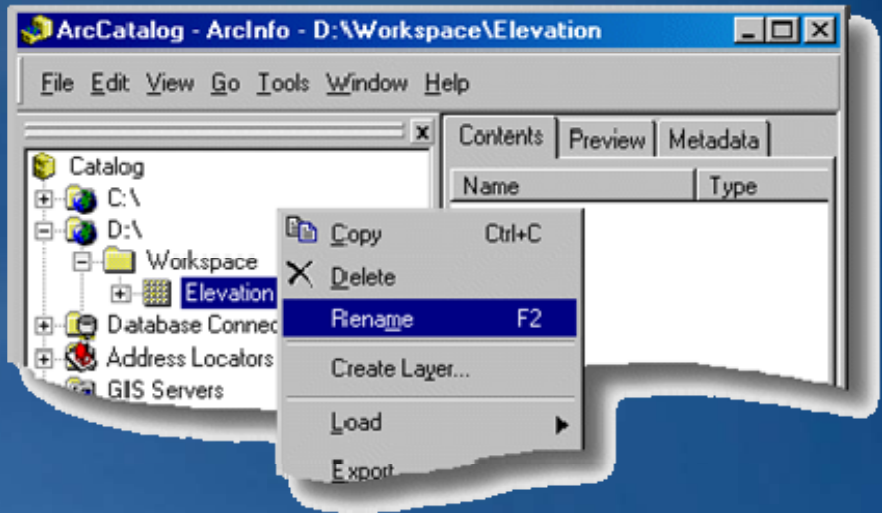

**\* Spatial Analyst extension adds more functionality and analysis**

## **Geodatabase raster storage options**

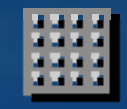

• **Raster dataset**

– **An alid raster format Any valid**

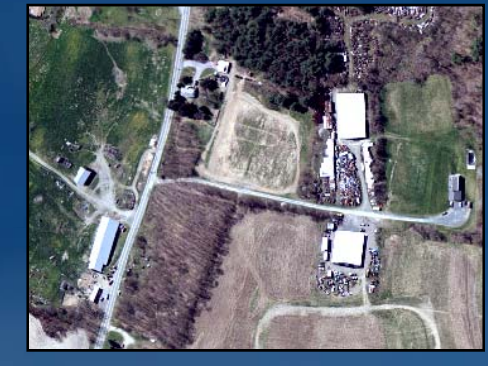

## • **R t tl as ter ca t alog**

– **A collection of raster datasets stored in a table(like digital aerial photographs)**

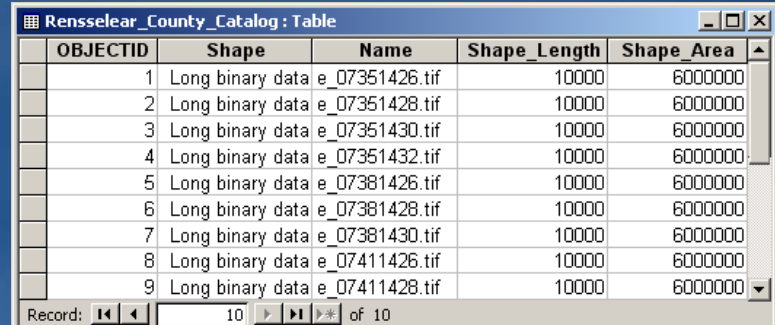

#### • **Raster attribute**

- **Use for feature attributes**
- **One field of type raster per table**

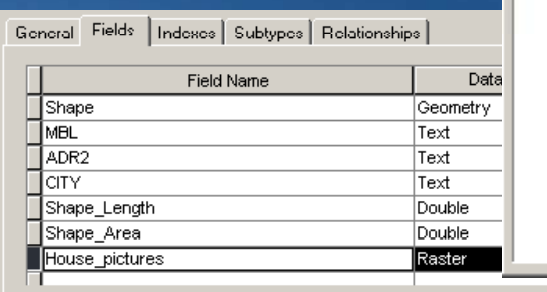

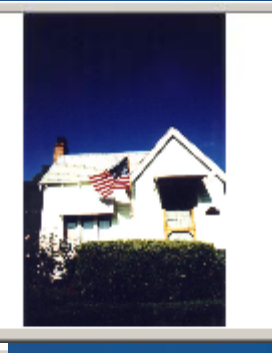

## **Pyramids**

- **Reduced resolution copies**
- **Pixel size doubles at each level**
- **Improves performance** 
	- **Returns best resolution for screen display**
	- **Returns about same number of pixels as scale changes**
	-

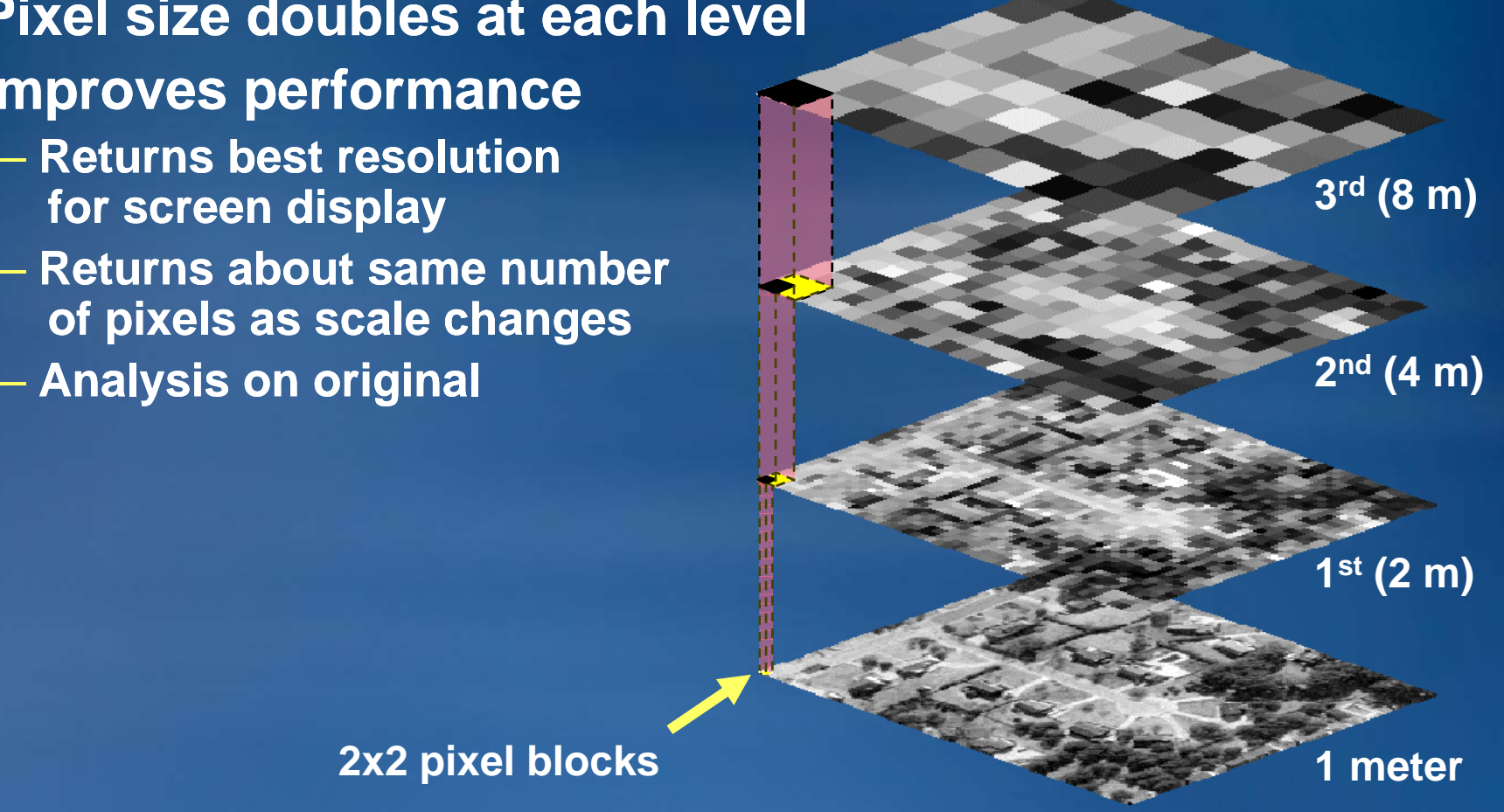

## **Rasters in a personal geodatabase**

- **Manages rasters**
- **Stores a reference to external file file-based rasters based** 
	- **Microsoft Access MDB file is limited to 2 GB total size**
	- **P id t li d t t Provides centralized access to rasters**
- **Manages raster datasets**
	- **Single raster**
- **manages raster catalogs**
	- **Collection of rasters**

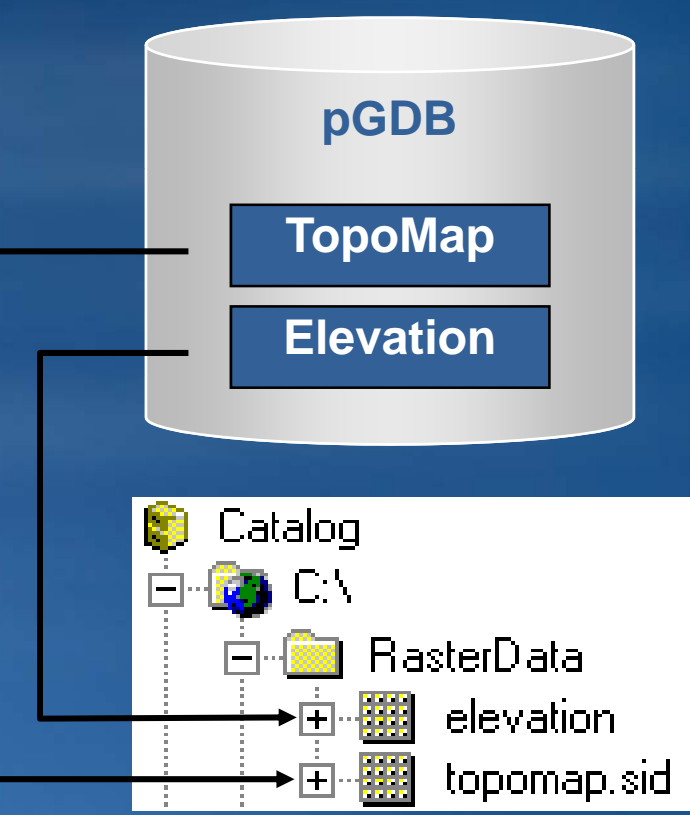

## **Rasters in a file geodatabase**

• **Stores raster catalogs and raster datasets internally** – **Up to one terabyte for each raster dataset or raster catalog** – **Provides centralized access to rasters** • **File Geodatabase rasters intended for:** – **single user and small work groups** – **Some readers and one writer fGDB**

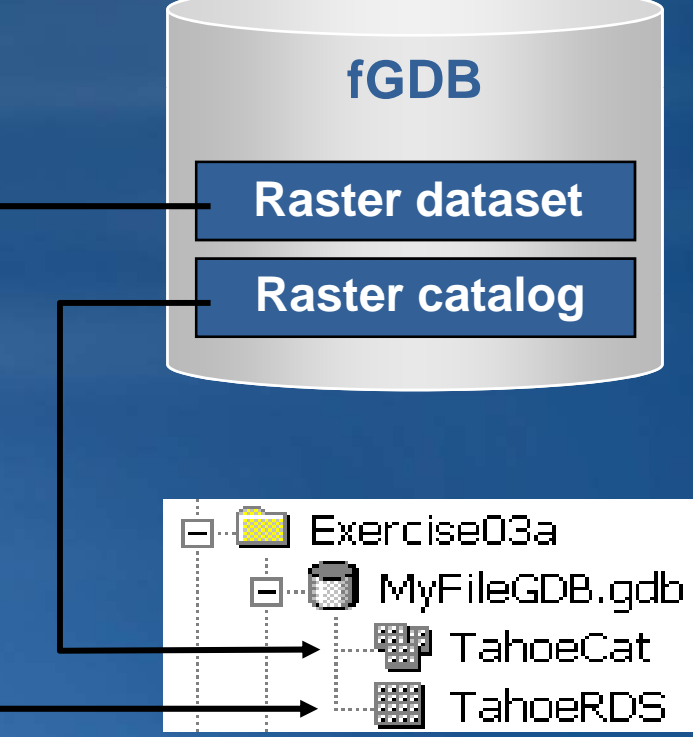

## **Rasters in an ArcSDE geodatabase**

- **Stored internally**
- **ArcSDE subdivides raster into blocks for storage**
	- **Size set by user**
	- **Automatic and required**
	- **Invisible to end users**
- **The raster is a table; a block is a row in the table**
- **Provides faster access to data**
	- **ArcSDE returns blocks for visible area**
	- $-$  Improves display performance

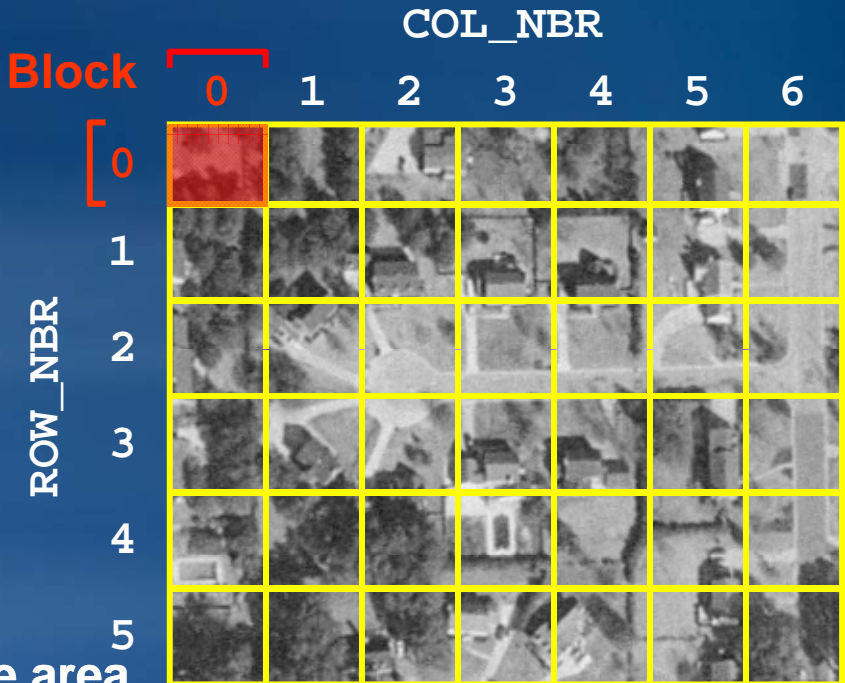

<u>በ</u>

**ROW\_NB**

**R**

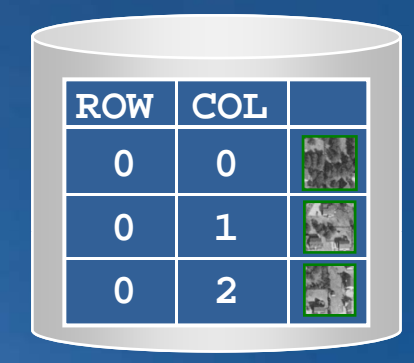

## **Geodatabase raster datasets**

- **A single raster in a geodatabase**
	- – **Good for analysis and mapping**
	- **Seamless**
	- **Fast display at any scale**
	- **Ma y y load man y rasters into one raster dataset (mosaic)**

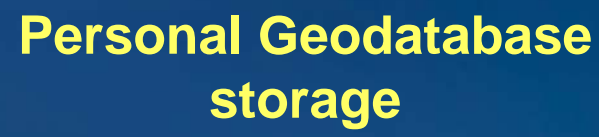

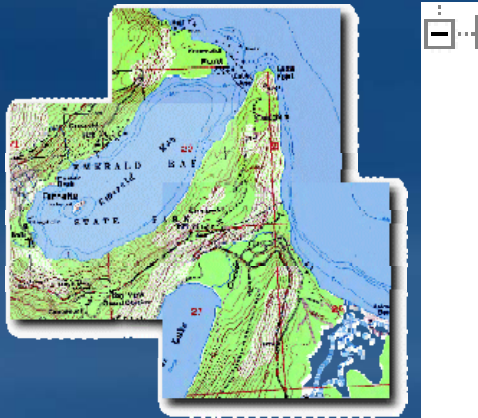

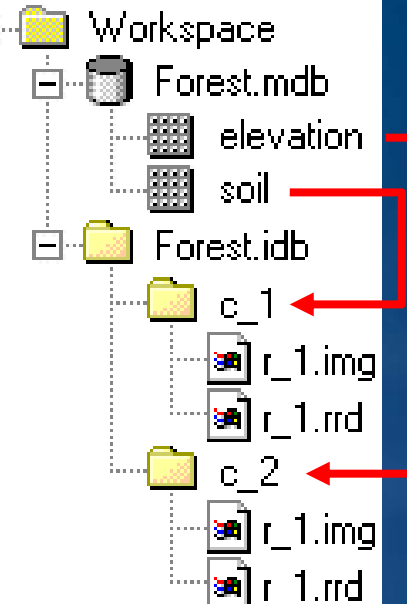

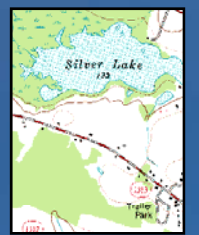

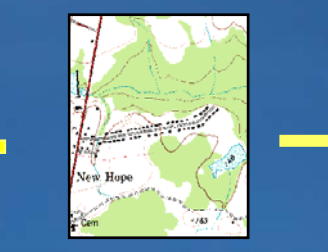

**Image1 Image2 Mosaic** 

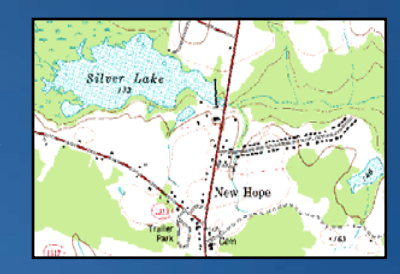

## **Mosaic cell overlap options**

- **Si ti x op ons**
- **Combine multiple rasters rasters into one one**
	- **Mosaic and Mosaic To New Raster tools**

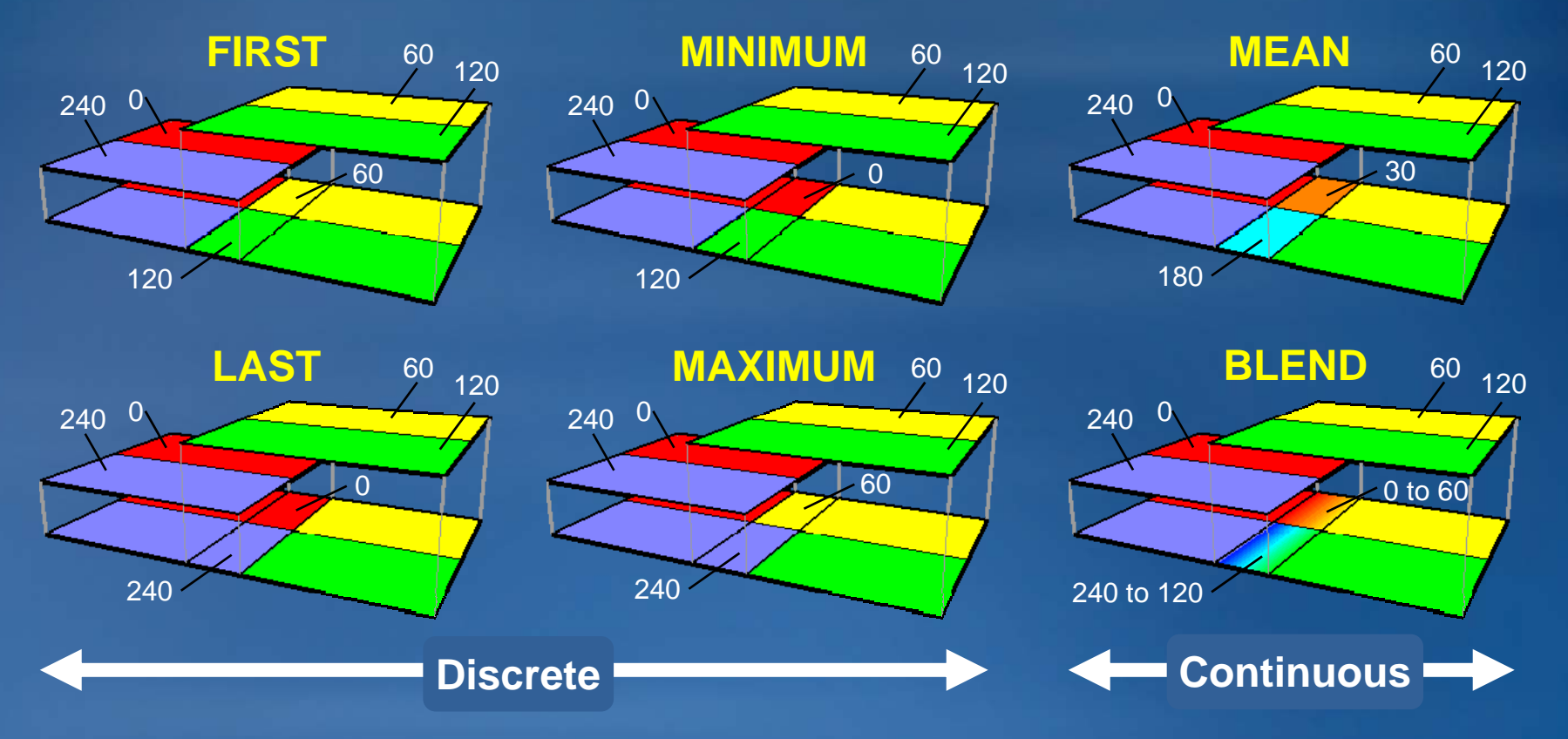

## **Geodatabase raster catalogs**

• **A collection of raster datasets**

- **Behave as one, but stored separately (rows in a table)**
- **May overlap, have gaps, different cell sizes, bit depths**
- **Must have same spatial reference**
- **Good for archives, display, and mapping**

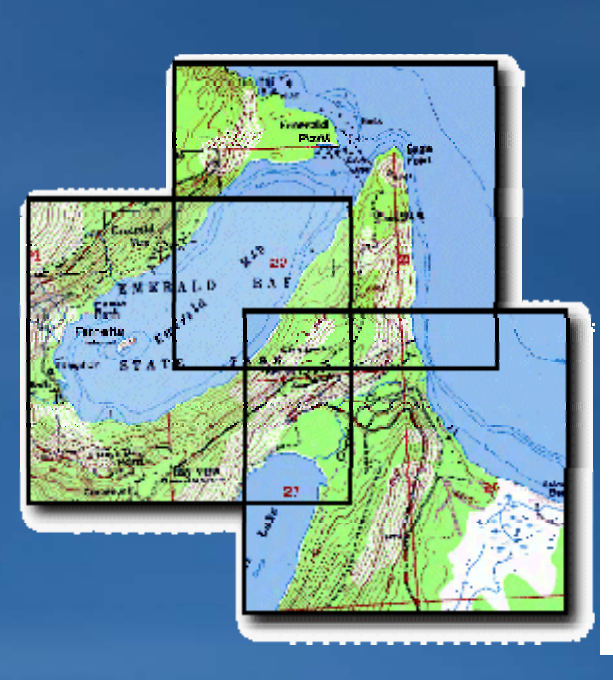

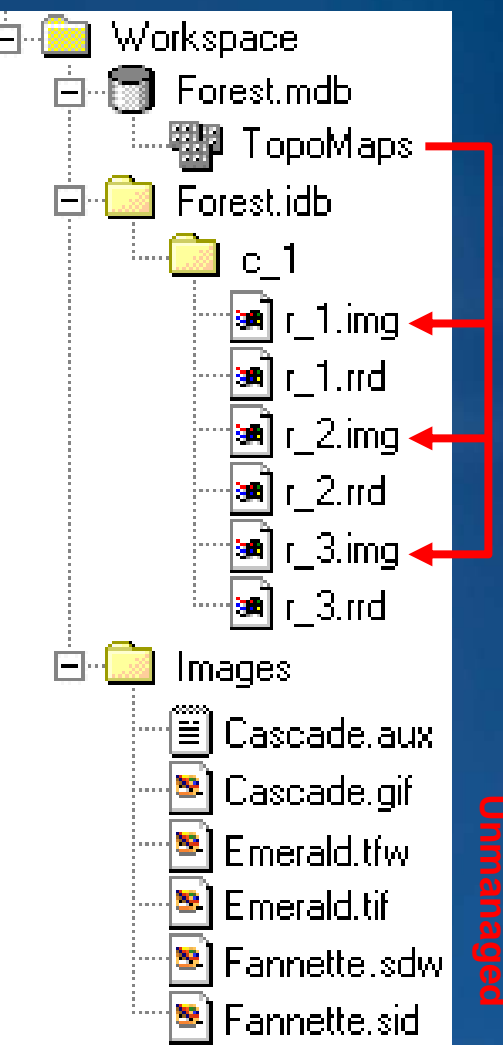

## **Managing raster catalogs in ArcCatalog**

## **• Contents tab**

– **Properties, Geography, Metadata, and Bands preview options**

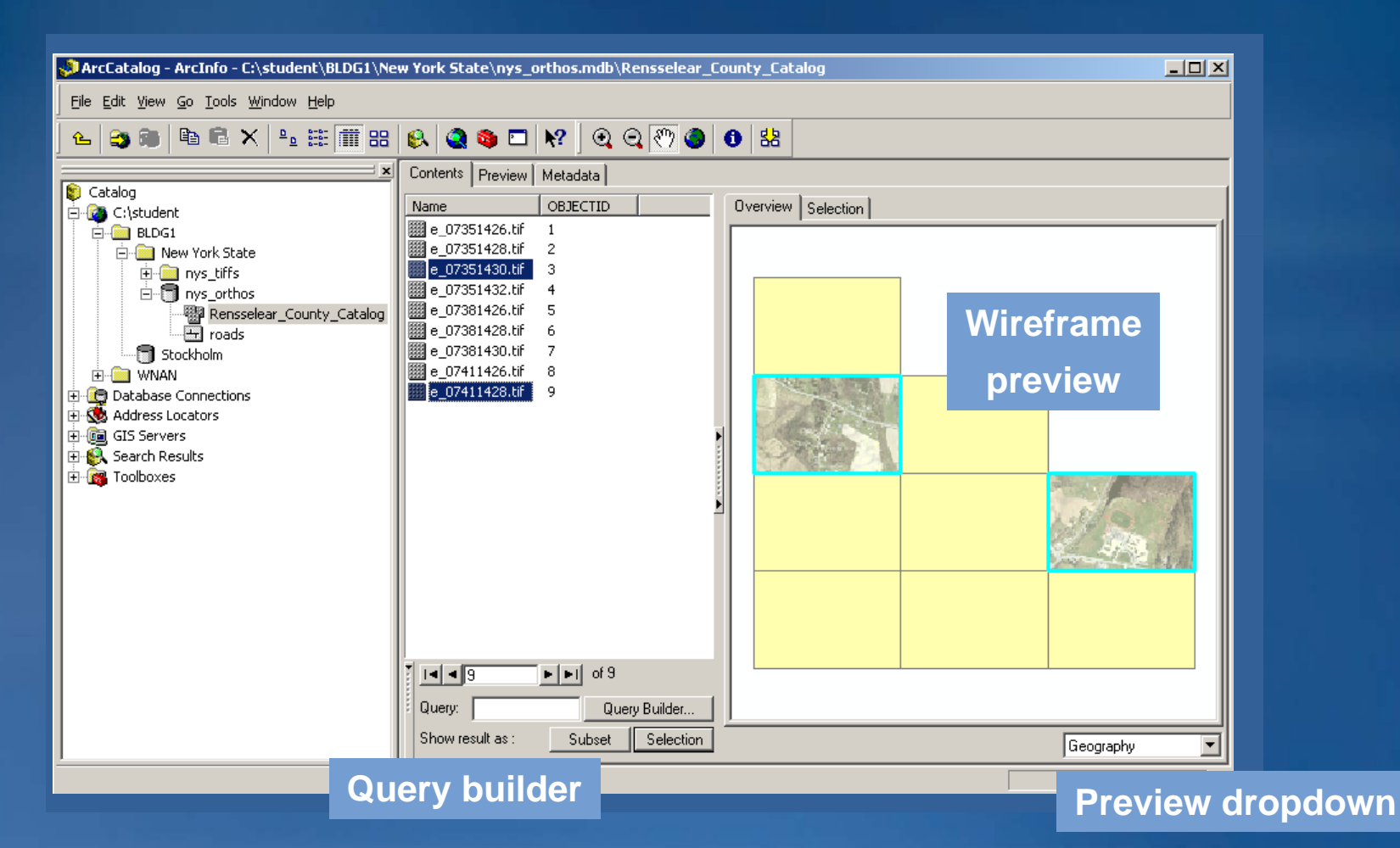

## **Raster attributes**

## • **Pointer stored as a value ion a Raster field**

– **View with the Identify tool or in the attribute table**

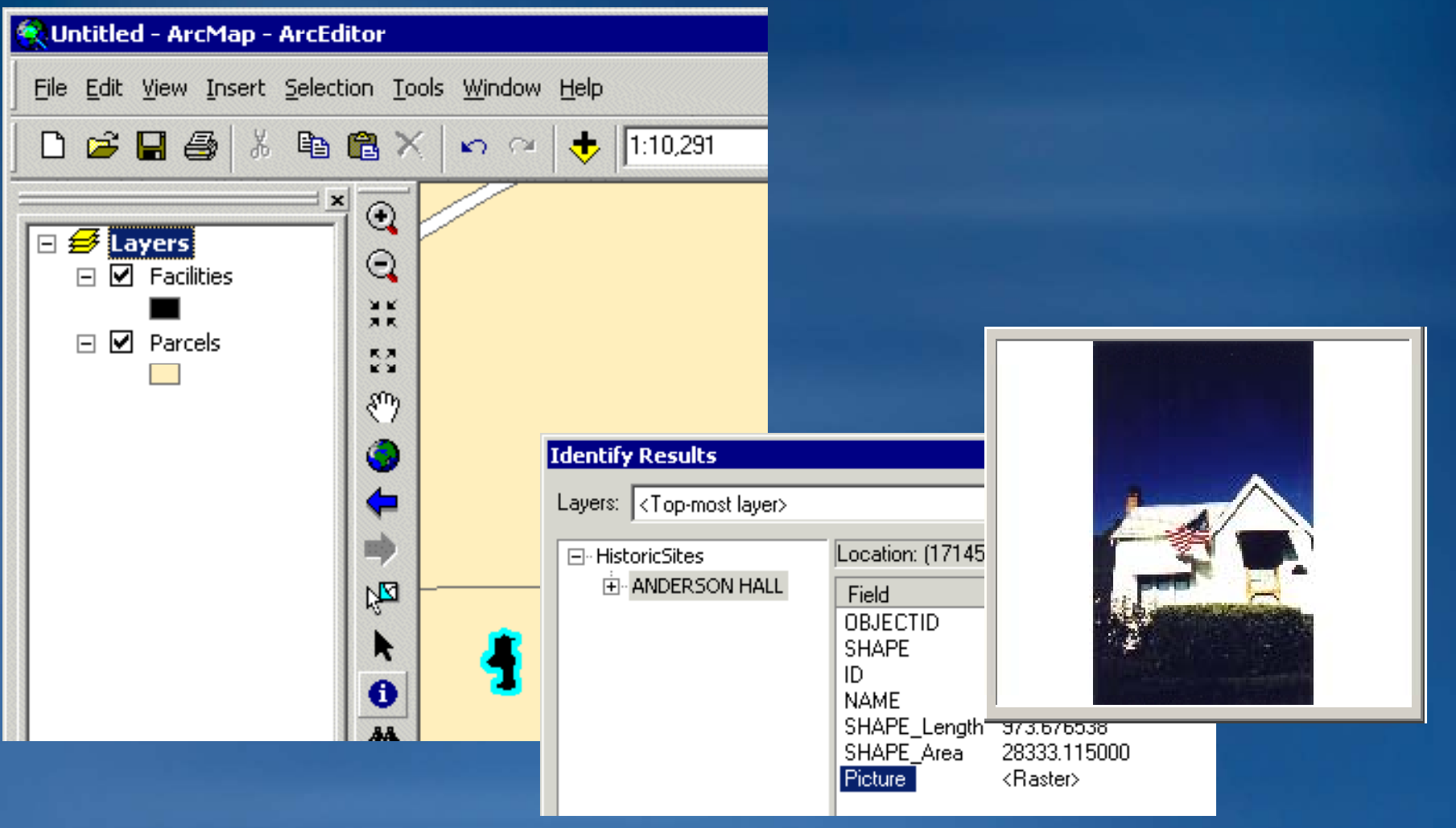

## **Raster management tools - Geoprocessing**

- **General raster database management tools**
	- **Copy, paste, delete, calculate statistics set spatial reference statistics,**
- **Data organization/preparation**
	- **Mosaicking**
	- **Raster catalogs**
- **Raster data storage**
	- **Pyramids**
	- **GDB t h l tec hnology**

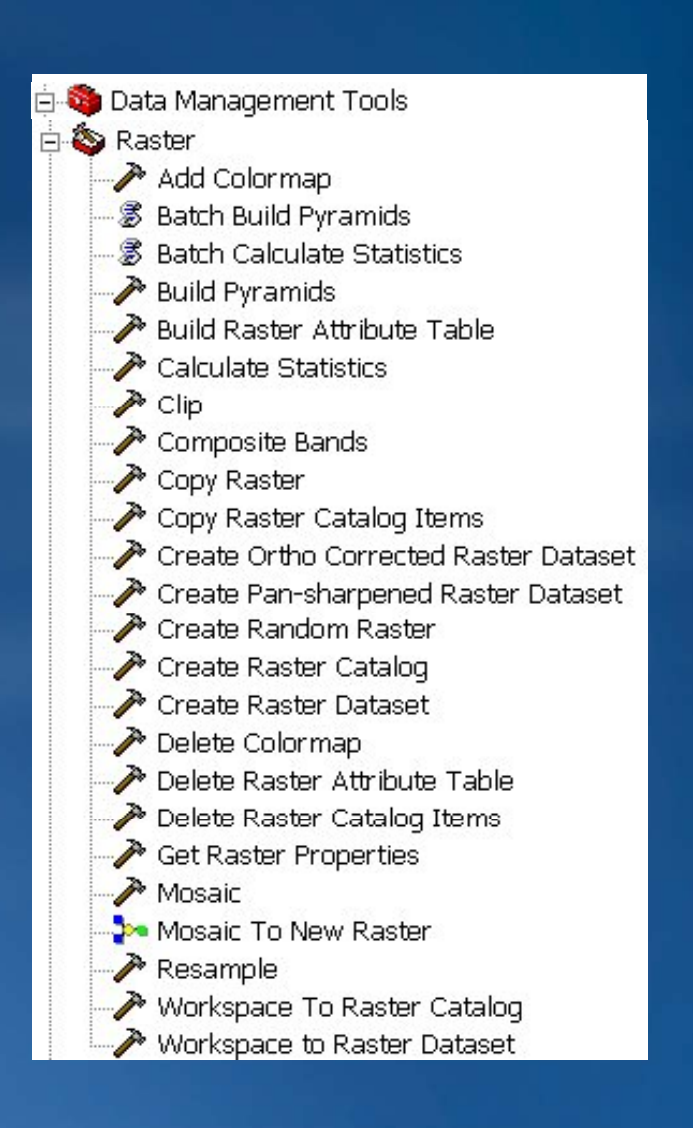

## **Exercise**

- **Explore raster storage**
- **Create a raster dataset**
- **Create a raster catalog**
- **Use rasters as feature attributes**

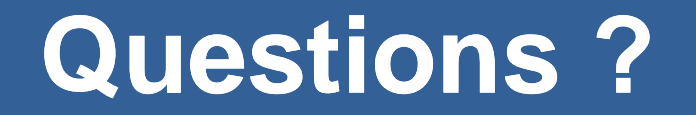